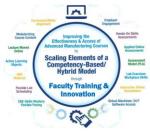

# **Open Educational Resources**

### Terra CREATE Project Team

Presented by:

Tom Wylie, Northwest State CC, Archbold, OH (twylie@northweststate.edu)

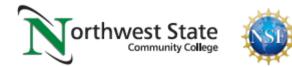

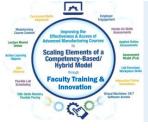

What is OER?

- 1. Open Educational Resources
- 2. Free material that can be used for instruction
- 3. Some Faculty replace textbooks with OER
- 4. Some Faculty use OER in addition to the textbook
- 5. Most OER can be modified and reused
- 6. All materials funded through federal agencies (DOL, NSF, DOE)
- is considered OER and can be used based on the licensing

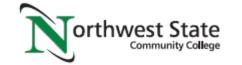

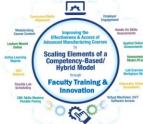

What are Learning Objects

- 1. Passive Learning versus Active Learning
- 2. Active Learning Objects are: Video, Voice over PPT, & **Simulations**
- 3. Targeted Learning Objects are PDFs to focus on a topic area, or even a video on how to do something
- 4. Hands-on students learn best with videos or a simulations, but
- also learn with a targeted learning object
- 5. Study guides and quizzes/tests are learning object Northwest State

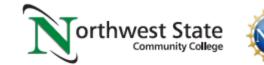

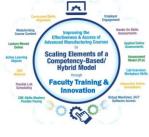

## URLs Used in OER Workshop:

Engineertech.org: Eastern Iowa CC Videos on Technical Topics <a href="http://engineertech.org/">http://engineertech.org/</a>

Wisconsin Online Learning Object: <u>https://www.wisc-online.com/</u>

The DOL document repository: <u>www.skillscommons.org</u>

The NSF ATE document repository: <u>www.atecentral.net</u>

Jim Pytel, Big Bad Tech, Video Lectures with Graphics <u>https://www.youtube.com/user/bigbadtech</u>

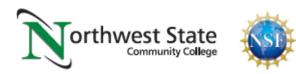

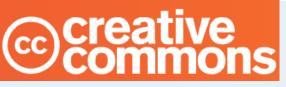

## Creative Commons Licensing

Creative Commons is a nonprofit organization that provides a licensing structure that allows individuals and organizations in the world, a free, simple, and standardized way to grant copyright permissions for creative and academic work. Material is not registered at Creative Commons. The author chooses a license, then attaches it to the material, then puts it in a repository for open access.

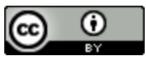

Attribution CC BY This product was funded by a grant awarded by the U.S. Department of Labor's Employment and Training Administration. The product was created by the grantee and does not necessarily reflect the official position of the U.S. Department of Labor. The Department of Labor makes no guarantees, warranties, or assurances of any kind, express or implied, with respect to such information, including any information on linked sites and including, but not limited to, accuracy of the information or its completeness, timeliness, usefulness, adequacy, continued availability, or ownership.

DOL DISCLAIMER:

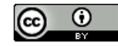

This work is licensed under a Creative Commons Attribution 4.0 International License.

To learn more about each type of CC License, go to this link: https://creativecommons.org/licenses/

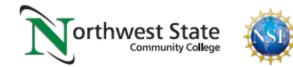

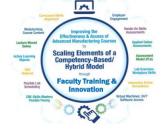

### Copyright / Licensing

Primary License:

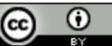

This work is licensed under a Creative Commons Attribution 4.0 International License.

Additional License(s):

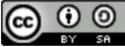

This work is licensed under a Creative Commons Attribution-ShareAlike 4.0 International License.

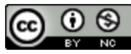

This work is licensed under a Creative Commons Attribution-NonCommercial 4.0 International License.

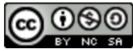

This work is licensed under a Creative Commons Attribution-NonCommercial-ShareAlike 4.0 International License.

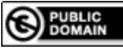

This work is free of known copyright restrictions.

To learn more about each type of CC License, go to this link: https://creativecommons.org/licenses/

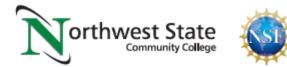

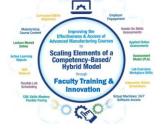

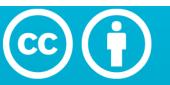

### Attribution 4.0 International (CC BY 4.0)

This is a human-readable summary of (and not a substitute for) the license. Disclaimer.

### You are free to:

**Share** — copy and redistribute the material in any medium or format

**Adapt** — remix, transform, and build upon the material for any purpose, even commercially.

The licensor cannot revoke these freedoms as long as you follow the

license terms.

### https://creativecommons.org/licenses/by/4.0/

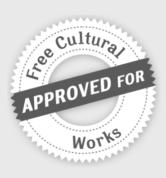

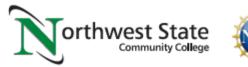

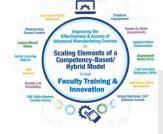

## Under the following terms:

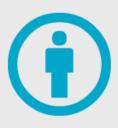

**Attribution** — You must give appropriate credit, provide a link to the license, and <u>indicate if changes were made</u>. You may do so in any reasonable manner, but not in any way that suggests the licensor endorses you or your use.

**No additional restrictions** — You may not apply legal terms or <u>technological measures</u> that legally restrict others from doing anything the license permits.

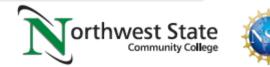

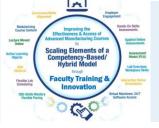

## Attribution: Giving Appropriate Credit

This document was originally created by Northwest State Community College through DOL funding with TAACCCT Round 4. The author and Creative Commons licensing can be found at the following link: <u>http://www.skillscommons.org/handle/taaccct/17746</u>. The original material was modified to meet the needs of Terra Community College.

#### DOL DISCLAIMER:

This product was funded by a grant awarded by the U.S. Department of Labor's Employment and Training Administration. The product was created by the grantee and does not necessarily reflect the official position of the U.S. Department of Labor. The Department of Labor makes no guarantees, warranties, or assurances of any kind, express or implied, with respect to such information, including any information on linked sites and including, but not limited to, accuracy of the information or its completeness, timeliness, usefulness, adequacy, continued availability, or ownership.

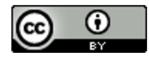

This work is licensed under a Creative Commons Attribution 4.0 International License.

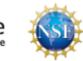

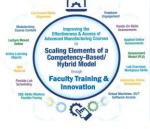

### **All Creative Common Licenses:**

**Remix:** means to add, delete, modify the original OER for reuse:

A **Commercial** license does allow a user to remix and modify, but they can also resell it.

**Non-Commercial** license does not allow a user to resell the OER, but they can still use it, modify it, and share it.

This link explains all the licenses: https://creativecommons.org/about/cclicenses/

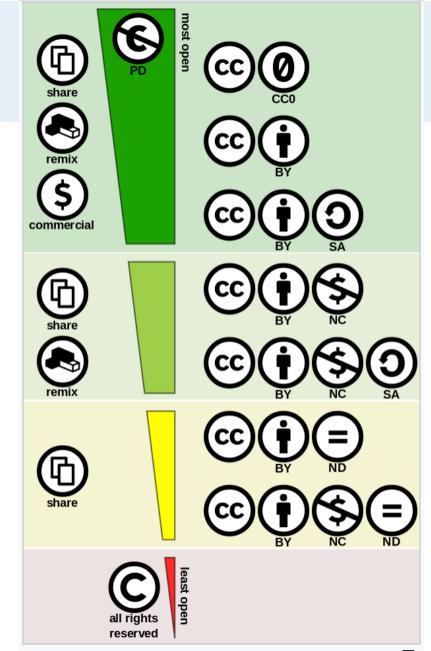

Creative commons license spectrum between public domain (top) and all rights reserved (bottom). Left side indicates the use-cases allowed, right side

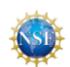

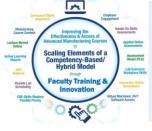

## WiscOnline Licensing

| About                | Help                    | Contact/Follow        |
|----------------------|-------------------------|-----------------------|
| The WiscOnline Story | Technical Support       | Contact               |
| Our Mission          | FAQ                     | Translate Our Content |
| The Team             | Accessibility Statement | Follow 👻              |
| Learning Objects     |                         |                       |
| API                  |                         |                       |
|                      |                         |                       |
|                      |                         |                       |
| Terms of Use         | Badges                  | Privacy Policy        |

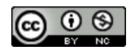

Wisc-Online is a creation of Wisconsin's Technical Colleges and maintained by Fox Valley Technical College.

Wisc-Online by Fox Valley Technical College is licensed under a Creative Commons Attribution-NonCommercial 4.0 International License.

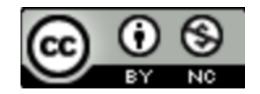

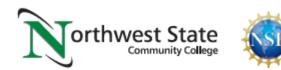

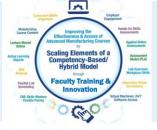

## Referencing Original Work in OER

#### Video: Piping and Instrumentation Diagrams

http://engineertech.org/courses/process-control/?submit=view&vimeography\_gallery=46&vimeo graphy\_video=135569941

This video was created by Eastern Iowa Community College in TAACCCT Round 2. The link to the licensing information can be found at: http://www.skillscommons.org/handle/taaccct/10039

#### Simulation: Proportional Control Amplifier

https://www.wisc-online.com/learn/technical/industrial-automation/iau12008/proportional-contro l-amplifier

This learning object is linked from Wisc-Online (Wisconsin-Online), a nonprofit educational website. Fox Valley Technical College maintains fiscal and operational responsibility for Wisc-Online with guidance from an advisory council that includes representation from all of the colleges in the Wisconsin Technical College System. For a link to the page with the Creative Commons licensing information, copy the following link into an internet browser: https://www.wisc-online.com/our-story

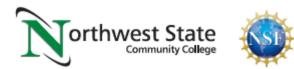

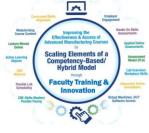

## URLs Used in OER Workshop:

Engineertech.org: Eastern Iowa CC Videos on Technical Topics <a href="http://engineertech.org/">http://engineertech.org/</a>

Wisconsin Online Learning Object: <u>https://www.wisc-online.com/</u>

The DOL document repository: <u>www.skillscommons.org</u>

The NSF ATE document repository: <u>www.atecentral.net</u>

Jim Pytel, Big Bad Tech, Video Lectures with Graphics <u>https://www.youtube.com/user/bigbadtech</u>

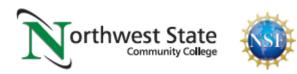

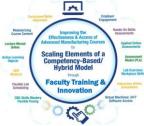

### ENGINEERTECH.ORG:

ENGINEERTECH.ORG is a website created to house videos created by Eastern Iowa Community College with funds from TAACCCT Round 2 grant. This is the user interface to the videos that are housed at VIMEO.COM (instead of YouTube). A college LMS can link to each video. The MP4 videos can also be downloaded from Skillscommons. The link to the CC license can also be found at Skillscommons.

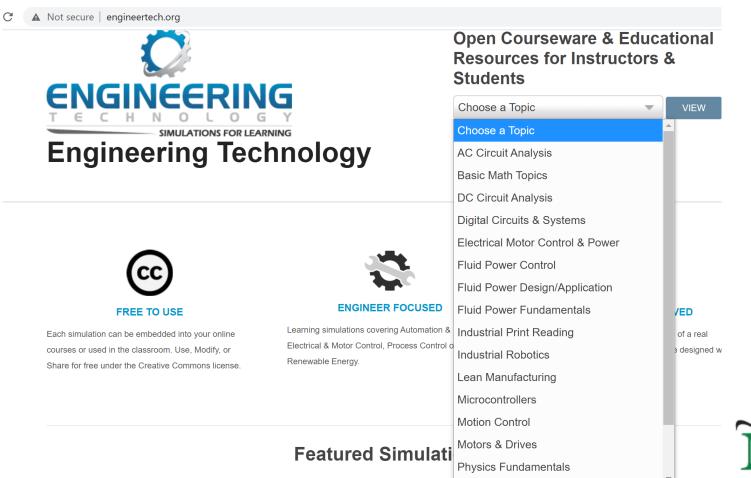

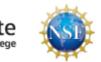

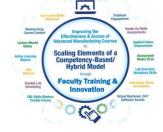

### Piping and Instrumentation Diagrams

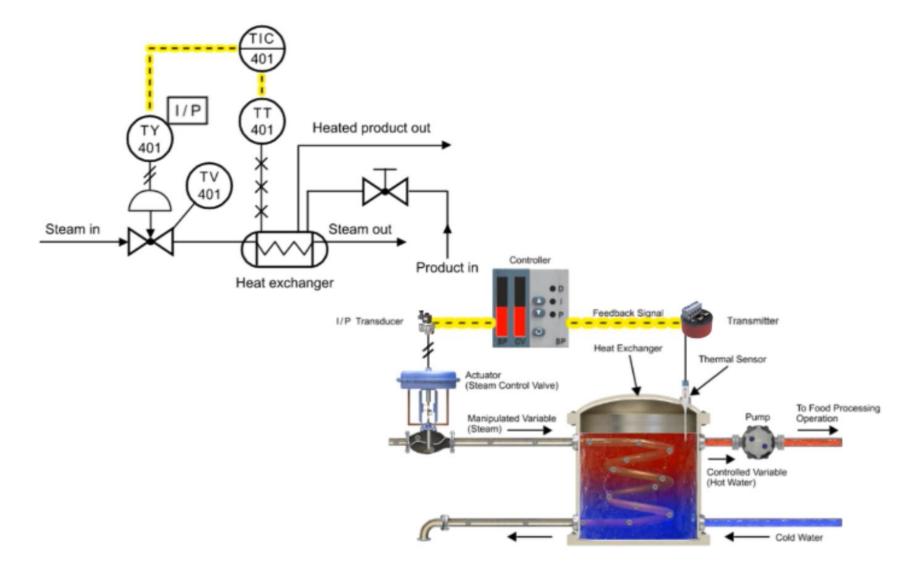

Download Embeddable Simulation with Interactive Quiz Questions: bit.ly/1lspWl8

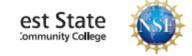

 $\sim$ 

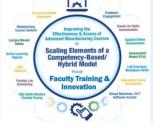

### Assess the students on information within Learning Object

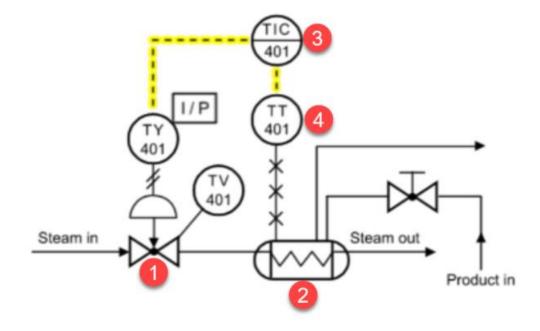

- 2. In this Piping & Instrument Diagram, which device is the heat exchanger?
  - a. 1
  - **b**. 2
  - c. 3
  - d. 4

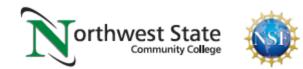

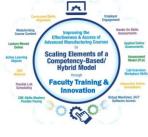

## URLs Used in OER Workshop:

Engineertech.org: Eastern Iowa CC Videos on Technical Topics <a href="http://engineertech.org/">http://engineertech.org/</a>

Wisconsin Online Learning Object: <a href="https://www.wisc-online.com/">https://www.wisc-online.com/</a>

The DOL document repository: <u>www.skillscommons.org</u>

The NSF ATE document repository: <u>www.atecentral.net</u>

Jim Pytel, Big Bad Tech, Video Lectures with Graphics <u>https://www.youtube.com/user/bigbadtech</u>

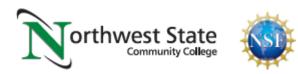

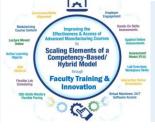

WISC-ONLINE is an online repository for active learning objects that is accessible by going to their website: <u>https://www.wisc-online.com/</u>, and searching for a topic, or look into categories. These links can be posted in an LMS system for students to view on a computer or on their portable devices.

| Computer Science >       Image: Manufacturing & Engineering | By Rating ∨ By Name By Vi                             | ews                                     |                                             | Displaying 0 - 25 of 306 results.<br>1 2 3 4 5 Last<br>Page 1 of 13 |
|-------------------------------------------------------------|-------------------------------------------------------|-----------------------------------------|---------------------------------------------|---------------------------------------------------------------------|
| Electronics                                                 | Troubleshooting a                                     | Using Blueprints to                     | Using Blueprints to                         | Work and Power                                                      |
| Industrial Automation                                       | Three Phase Motor<br>that is Overheating              | Troubleshoot a<br>Defective             | Troubleshoot a<br>Defective Water           | (Screencast)                                                        |
| Machine Tool                                                |                                                       | Compressor Motor                        | Pump                                        |                                                                     |
| Welding                                                     | By Excelsior College                                  | By Excelsior College                    | By Excelsior College                        | By James Bourassa, John 🕟                                           |
| View All                                                    | ゆうしょう いっぱ いっぱ いっぽう いっぽう いっぽう いっぽう いっぽう いっぽう いっぽう いっぽう | <b>1</b> 分 <b>③ ・・・</b><br>243 234 More | <b>1/</b> ⊃ ● ••••<br>222 536 More          | ゆうしょう いっぱ いっぱ いっぽう いっぽう いっぽう いっぽう いっぽう いっぽう いっぽう いっぽう               |
| Math >                                                      | 415 721 Word                                          | 243 234 Mold                            |                                             | 204 000 Miore                                                       |
| Science >                                                   | PID Control<br>(Screencast)                           | Identifying Lever<br>Classes            | Pneumatic<br>Schematic Symbol<br>Flashcards | P&ID Tag Numbers                                                    |
| Wisc-Online WTCS<br>Categories Categories                   | By Terry Bartelt                                      | By James Bourassa 🕞                     | By Terry Bartelt                            | By Terry Bartelt                                                    |
| Basic Computer Skills Course                                | 16  ・・・・<br>184 1,439 More                            | <b>I</b> 分 <b>③ …</b><br>227 18.2k More | <b>1/⊅ ● •••</b><br>208 11.8k More          | 1分 ③ … to<br>216 26.2k More                                         |

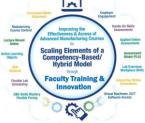

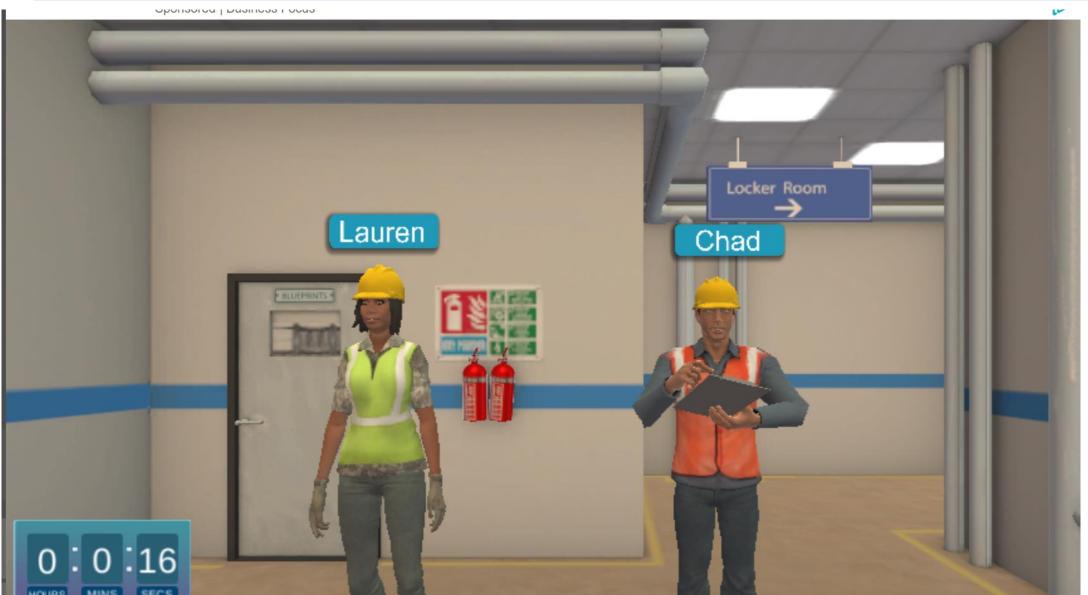

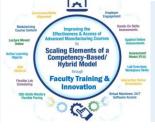

#### **Stop-Button Wiring to a PLC**

Page 3 of 18

Using a Normally Closed Switch and an Examine-Off Contact

There is a common mistake made by PLC programming beginners. They incorrectly wire a normally closed pushbutton to perform the stop function, and then program an Examine-Off contact on the PLC ladder diagram that corresponds to the pushbutton.

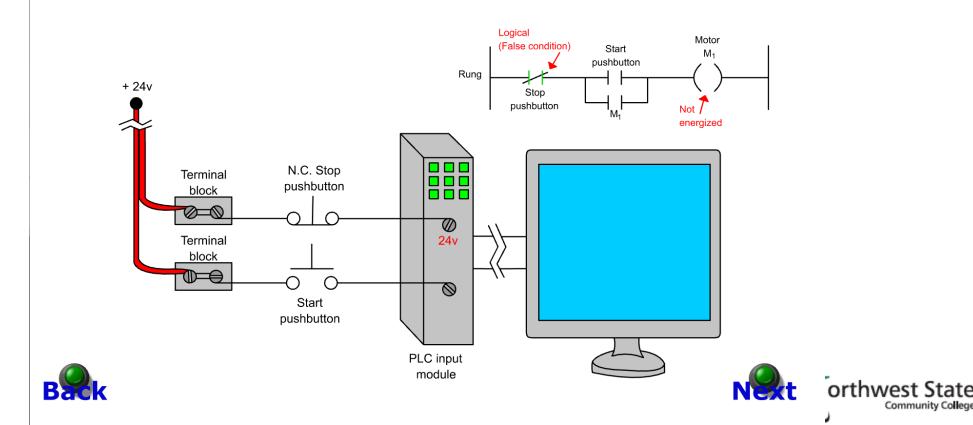

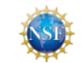

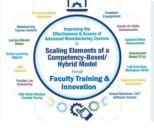

|                         |                      | Narration                            |  |
|-------------------------|----------------------|--------------------------------------|--|
| Calculating Horsepower, | RPM & Torque         | Page 15 of 17                        |  |
| Horse                   | power Calculation Pr | oblems                               |  |
|                         |                      | Calculate<br>Horsepower              |  |
| Torque                  | RPM                  | Horsepower                           |  |
| 2352.9 ft-oz            | 198                  | 0                                    |  |
|                         |                      | Round to the tenth<br>decimal place. |  |
| Reference<br>Window     | Check<br>Answer      |                                      |  |
|                         |                      |                                      |  |
| <b>4</b> 1              |                      | < BACK NEXT > North                  |  |

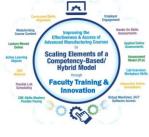

## URLs Used in OER Workshop:

Engineertech.org: Eastern Iowa CC Videos on Technical Topics <a href="http://engineertech.org/">http://engineertech.org/</a>

Wisconsin Online Learning Object: <u>https://www.wisc-online.com/</u>

The DOL document repository: <u>www.skillscommons.org</u>

The NSF ATE document repository: <u>www.atecentral.net</u>

Jim Pytel, Big Bad Tech, Video Lectures with Graphics <u>https://www.youtube.com/user/bigbadtech</u>

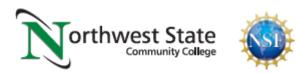

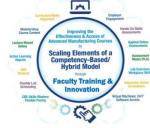

### SKILLSCOMMONS.ORG:

SKILLSCOMMONS.ORG is a website created to house the instructional content that was developed with DOL dollars, especially materials developed in the TAACCCT grant project. There are thousands of learning objects that are stored there. A person can spend hours searching within their site. A search can be done on a person, college or technical content topic. All of the licensing information is stored with the object.

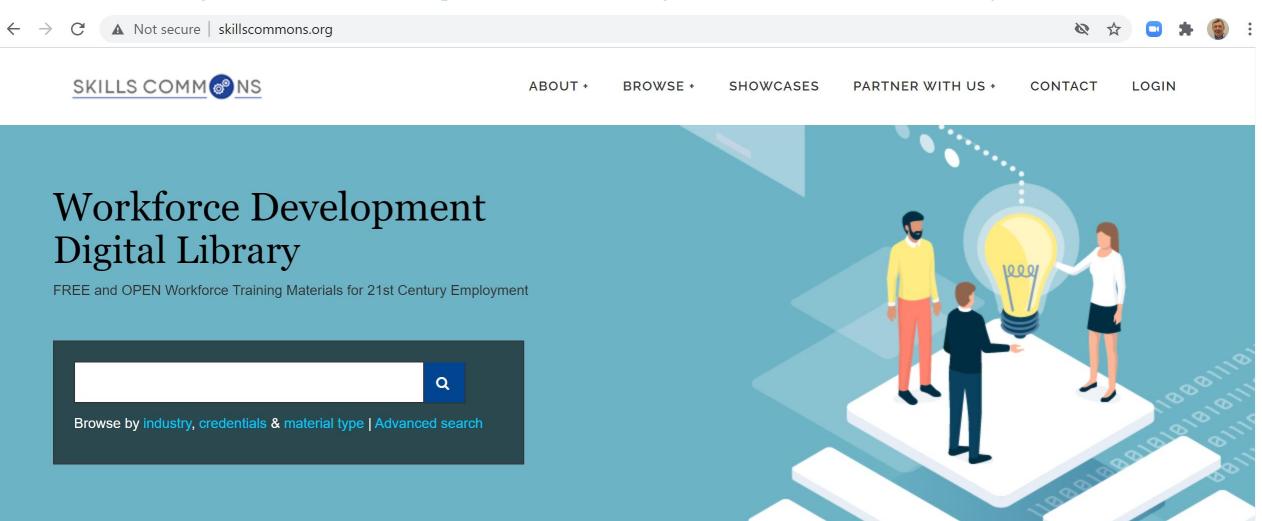

| Eastern Iowa Community College | ٩      |      |
|--------------------------------|--------|------|
| EEM162                         | ed sea | arch |
| electrical safety              |        |      |
| Eastern Iowa Community College |        | mate |
| EEM221                         |        | • 5  |

#### These MP4 videos can be uploaded to an LMS system, or could be put on YouTube.

Some colleges are loading MP4s into the LMS, stored on their own servers so they can monitor when a student opens the learning object, and to assure that only their registered students can get to it.

These MP4s can also be edited in Camtasia to add or move content. All the videos Eastern Iowa Community College has at ENGINEERTECH.ORG, housed by VIMEO, is stored as MP4s in Skillscommons.

аюнаі турс

- Syllabus (2637)
- Recruitment and Outreach (1551)
- Hybrid/Blended Course (1343)
- Presentation (1314)
- Grant Management Materials (1246)
- Collection (1214)
- Student Support Materials (1125)
- Assignment (1121)
- Reference Material (1096)
- Instructor and/or Advisor/Case Manager Support Materials (846)
- ... View More

Credential Type

- Certificate (6496)
- Associate Degree (5885)
- Stacked/Latticed Credential Model (2900)
- None (2284)
- Credential (1563)
- Other (1051)
- Diploma (982)
- Bachelors Degree (325)
- ||| (5)

#### Timer Functions On/Off Delays in PLCs Opreview

Simulation

Eastern Iowa Community College

This narrated animation illustrates timer functions on/off delays in PLCs.

#### NPN Transistors Opreview

Simulation

Eastern Iowa Community College

This narrated animation illustrates the operation and functions of NPN transistors.

#### Pressure Relief Valves Opreview

Simulation

Eastern Iowa Community College

This narrated animation illustrates the principles and operations of pressure relief valves.

#### Hydrostatic Pressure in Process Control Opreview

#### Simulation

#### Eastern Iowa Community College

This narrated animation illustrates hydrostatic pressure issues in process control.

#### The Law of Gravity - Fundamental Physics Opreview

#### Simulation

Eastern Iowa Community College

This narrated animation illustrates the Law of Gravity.

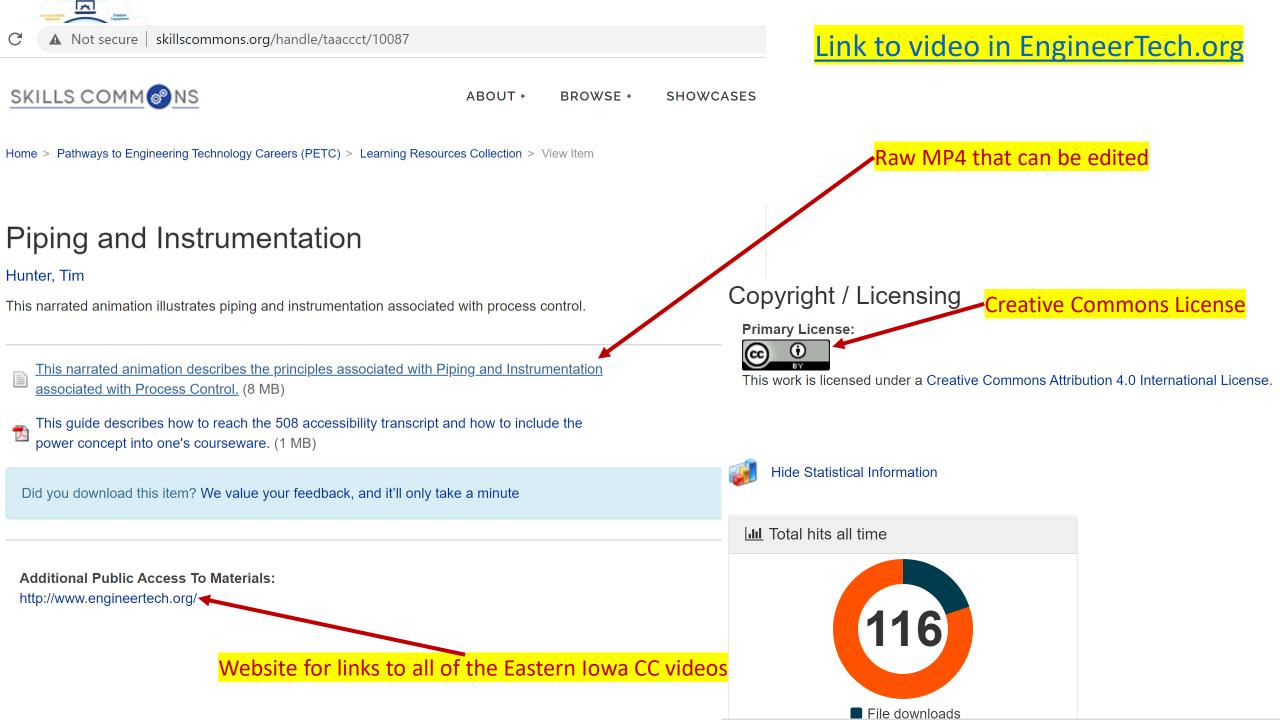

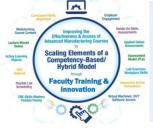

The user can search by the Author of the materials in Skillscommons, or the organization, or the topic area.

Has preview

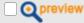

Industry

- Manufacturing -- Miscellaneous Manufacturing (339) (14)
- Developmental Education (6)
- Manufacturing -- Plastics and Rubber Products Manufacturing (326) (6)
- Information Technology -- Computer Operating Systems (Programming), Digital Forensics, Cyber Security, Network Security, IT Security (51) (3)
- Manufacturing -- Miscellaneous Manufacturing
   -- Other Miscellaneous Manufacturing (3399)
   (3)
- Administrative and Support and Waste Management and Remediation Services --Waste Management and Remediation Services

#### tom wylie

Advanced search

Results 1-10 of 46

sort by: relevance | newest f

search

#### Servo and Robotics

Hybrid/Blended Course

#### Northeast State Community College

Servo/Robotics Systems is an introductory Hybrid course in industrial robotics with emphasis on the Fanuc R-J30iA series robot controller. The course is intended for students who wish to gain insight into robot operations in order to program, test, run, and trouble-shoot FANUC material handling appl . . .

#### Industrial Electricity II

#### Hybrid/Blended Course

#### Northwest State Community College

The purpose of this course is to develop the student's knowledge and skills in the area of electrical safety, DC/AC machines and basic control circuits. The electrical safety module will focus on lockout/tagout, arc-flash standards, PPE, electrical panels and overcurrent protection. The DC/AC machin . . .

#### Industrial Wiring

Hybrid/Blended Course Northwest State Community College

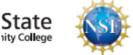

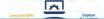

#### industrial safety

Q

Browse by industry, credentials & material type | Advanced search

#### Opreview

#### Industry

- Manufacturing -- Miscellaneous Manufacturing (339) (472)
- Developmental Education (460)
- Information Technology -- Computer Operating Systems (Programming), Digital Forensics, Cyber Security, Network Security, IT Security (51) (328)
- Health Care and Social Assistance (62) (241)
- Professional, Scientific, and Technical Services (54) (207)
- Professional, Scientific, and Technical Services
   -- Professional, Scientific, and Technical Services (541) (202)
- Manufacturing -- Fabricated Metal Product Manufacturing (332) (138)
- Mining, Quarrying, and Oil and Gas Extraction -- Oil and Gas Extraction -- Oil and Gas Extraction (2111) (137)
- Manufacturing -- Miscellaneous Manufacturing
   -- Other Miscellaneous Manufacturing (3399) (132)
- Construction (23) (125)
- ... View More

## In this example the user can search for any topic on Industrial Safety.

#### Machine Shop Safety Challenge Test Student Support Materials Front Range Community College Challenge test for machine shop safety

#### Ohio TechNet SAFE 145 Safety in General Industry

Other

Lorain County Community College

These are course materials for OSHA Safety in General Industry 30 Hour

#### EIC 103 Safety & Industry Certificate

Hybrid/Blended Course

#### **Trinidad State Junior College**

This course cartridge contains material to teach EIC 103 Safety & Industry Certificate including materials for a comprehensive review of electrical industry safety standards. When applicable, the student will earn a permit and/or certification in the following areas: CDL Licensing, First Aid/CPR/AED . . .

#### Ohio TechNet LCCC\_Safety

**Recruitment and Outreach** 

Lorain County Community College

These are outreach materials for the LCCC Safety program and courses, and one LCCC Curriculum Guide for the 2 year Associate Degree.

#### Industrial Safety Syllabus

Syllabus

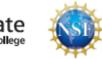

#### Programmable Controls I

#### Wylie, Tom

Module One (17 MB)

Module Two (7 ME 2

## ZIPPED Files in Skillcommons.org

The course is a study of the installation, programming and troubleshooting of programmable controlled systems currently used in an industrial environment. The focus will be on Installation, Programming, Engineering and Maintenance tasks performed with PLC systems. The primary PLC used for this class will be the Allen Bradley SLC-500 and CompactLogix, using RSLogix 500, RSLogix5000 and RSLinx software. The topics presented will be learned through Online instructional material, and hands on labs. After completing this course the student will: 1. Explain the function of a PLC in an industrial environment 2. Set up communications between a PLC and a programming panel 3. Configure and program an Allen Bradley SLC-500 system. 4. Install and maintain basic control system based on the SLC-500 5. Troubleshoot an Allen Bradley SLC-500 system. 6. Program an Allen Bradley CompactLogix with RSLogix5000 7. Maintain and troubleshoot an Allen Bradley CompactLogix system 8. Interpret AB PLC-5 hardware addressing & block transfer instructions

PLC200 M2 (1).zip

open-pro240-process-troubleshooting-export (1) (1).imscc

open-pro100-intro-to-process-technology-export (2).imscc

17\_1212\_+QM+Alignment+-+IND-121+lite+version+latest+version.docm

Many objects (files) are zipped within Skills Commons, thus they can be retrieved easily and added to a course within your unique LMS. NSCC objects are all in their native format: Word, PPT, MP4.

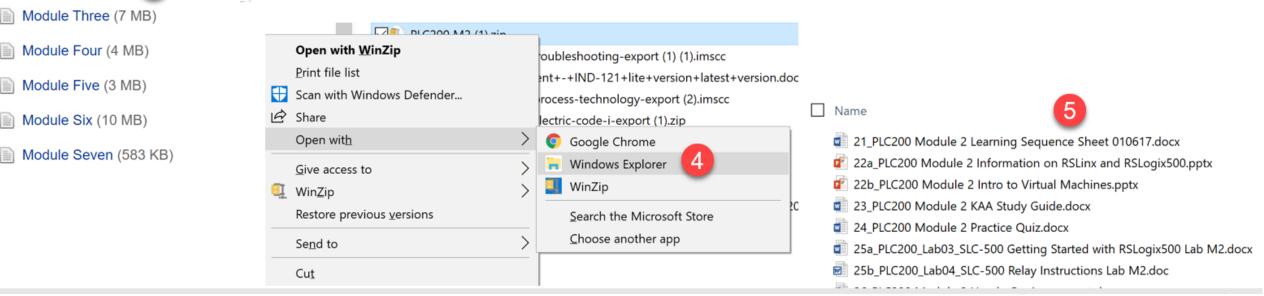

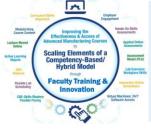

## Common Cartridge Files found on Skills Commons

### PRO240 Industrial Troubleshooting

This course Provides instruction in the different types of troubleshooting techniques, procedures, and methods used to solve process problems. Topics include application of data collection and analysis, cause-effect relationships, and reasoning.

Course description and competencies (131 KB)

Course material imscc file that can be imported to an LMS using a standard import or changed to a zipped file command or opened/viewed with a zipped file application. (2 MB)

Did you download this item? We value your feedback, and it'll only take a minute

Date: 2014-07-01

#### **Primary Material Type:**

killscommons.org/bitstream/handle/taaccct/2712/open-pro240-proce...

open-pro240-pr....imscc 🔨

Some authors do not want to license all of their objects, so they export their online course with all of the object as a ".imscc" type of file. This way they can license only the online course. The imscc file can be imported into the LMS.

A Canvas exported courses (as a .imscc file can import into Canvas at another institution. but some objects are removed if imported into Blackboard or Sakai.

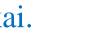

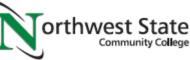

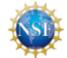

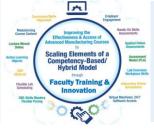

## Some of my Favorites on Skills Commons Site

MTE247 Strength of Materials Course Pikes Peak CC http://www.skillscommons.org/handle/taaccct/3914

EEM151 Motors and Controls I, Midlands CC, SC http://www.skillscommons.org/handle/taaccct/741

OPT1100 Tooling & Machining Metrology, Stark State College, OH http://www.skillscommons.org/handle/taaccct/16107

<u>Mechanical Components, Purdue University Northwest, IN</u> <u>http://www.skillscommons.org/handle/taaccct/10929</u>

Introduction to Electrical Circuit Simulation, Colorado Mountain College, CO http://www.skillscommons.org/handle/taaccct/18698

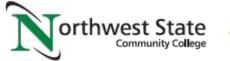

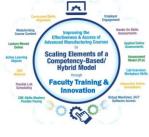

## URLs Used in OER Workshop:

Engineertech.org: Eastern Iowa CC Videos on Technical Topics <a href="http://engineertech.org/">http://engineertech.org/</a>

Wisconsin Online Learning Object: <u>https://www.wisc-online.com/</u>

The DOL document repository: www.skillscommons.org

The NSF ATE document repository: www.atecentral.net

Jim Pytel, Big Bad Tech, Video Lectures with Graphics <u>https://www.youtube.com/user/bigbadtech</u>

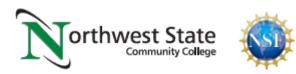

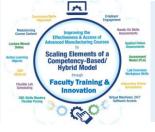

ATECentral.net is a website that houses all the information about NSF Projects and NSF Centers throughout the nation. It also holds all of the resources that were developed with NSF funds.

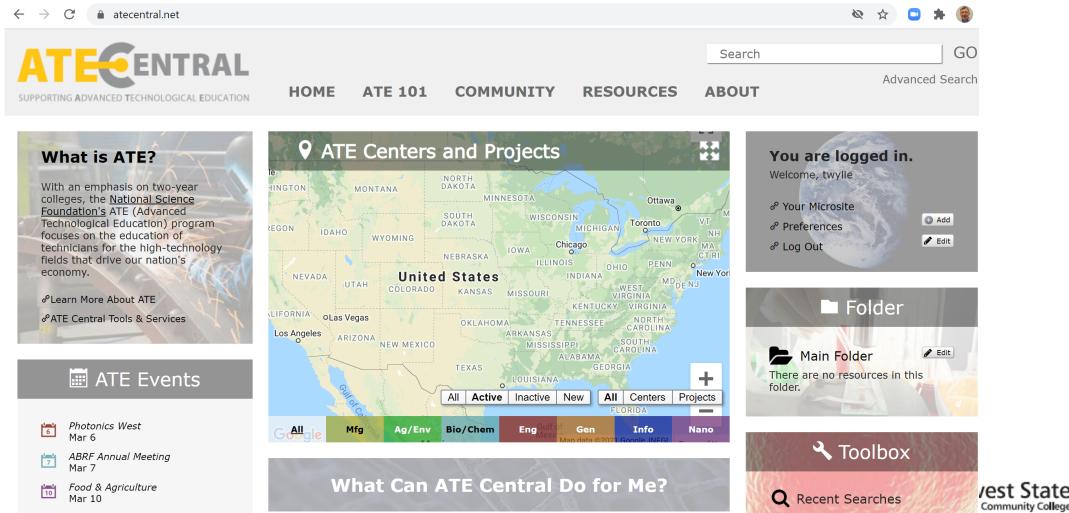

Seminar w/ Xinwei Wang

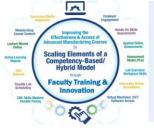

If the user clicks on the "All" option on the map (shown by the red arrow), it will display all of the active NSF ATE Projects and Centers within the country. The user can click on any of the pins, and it will show the name of the award, as shown below.

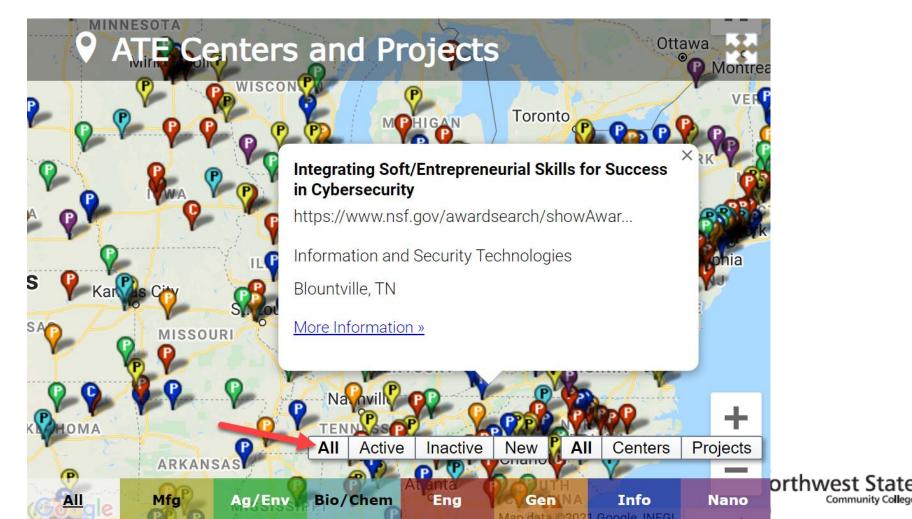

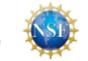

Community College

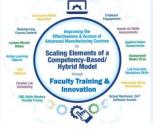

Click on Resources, then choose ATE Resource Collection. The user can choose any of the categories at the bottom of the page.

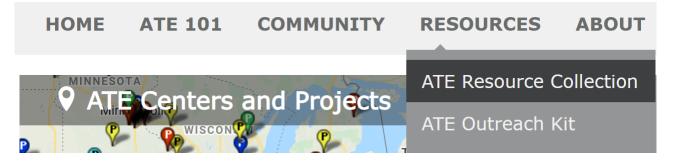

#### **Browse Resources**

The ATE Central resource collection and archive contain curriculum, professional development materials, videos and other valuable resources created and collected by the ATE community. Browse the resource collection using the categories listed below, or search for ATE resources via the box at upper right.

7 classifications found.

- Browse by:
- Education Level
- Format
- <u>GEM Subject</u>
- Resource Type

Advanced Manufacturing Technologies623Agricultural and Environmental Technologies858Bio and Chemical Technologies575

Engineering Technologies 1,473 General Advanced Technological Education 995 Information and Security Technologies 816 Micro and Nanotechnologies 388

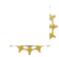

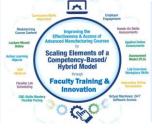

http://tiij.org/issues/issues/winter09/Winter09/cheng.pdf

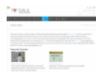

#### **Industrial Automation Tutorials**

Presented on behalf of Galil, these videos, presented by "industry leader" Jacob Tal, provid compensation, piezo-ceramic actuators, microstepping, and more. These two-minute video common motion and I/O problems such as connecting to a Galil controller, PID temperature

http://www.galil.com/learn/online-videos

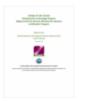

#### **Mechatronics** Certification

This four-page document demonstrates how the College of Lake County (CLC) Mechatronic Systems Certification Program, Level 1 Mechatronics Systems Assistant and Level 2 Mechather Florida Advanced Technological Education Center (FLATE), includes a short introduction

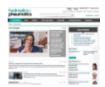

#### **Hydraulics & Pneumatics**

This site, created by Penton, is the leading international technical magazine of fluid power fluid power technology, through both technology articles and application stories. Emphasiz fluid-powered machines and the plant engineer who maintains them. Also included in the.

https://www.hydraulicspneumatics.com

| 23 | And the second second s |
|----|----------------------------------------------------------------------------------------------------|
| -  | of any family of the second second                                                                                                    |
|    | and the local division of the local division of the local division |
| -  | nan of Djotte.                                                                                                    |
| F  | and a                                                                                                    |
| 1  | 1.000000                                                                                                    |
| 1  | 185                                                                                                    |
| 1. | na haanaaata                                                                                                    |
| -  | -                                                                                                    |
| 1  | re Casini Bulle                                                                                                    |

#### PRDE 2420 - Capstone Project Syllabus

This is a syllabus for a four credit course offered at Macomb Community College that integ solving, time and team management, and process changes. Upon completion of this cours present ideas in a team environment and complete a group concept, (2) utilize research te

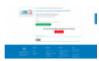

#### Emergency Preparedness Management: Occupational Profile

This document, created by Eastern Iowa Community Colleges, serves as an overview of jo management. What does emergency preparedness management involve? As the documen application and coordination of a process that brings resources together to prepare, respo

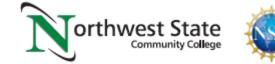

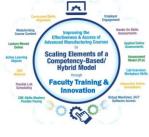

## URLs Used in OER Workshop:

Engineertech.org: Eastern Iowa CC Videos on Technical Topics <a href="http://engineertech.org/">http://engineertech.org/</a>

Wisconsin Online Learning Object: <u>https://www.wisc-online.com/</u>

The DOL document repository: www.skillscommons.org

The NSF ATE document repository: <u>www.atecentral.net</u>

Jim Pytel, Big Bad Tech, Video Lectures with Graphics <u>https://www.youtube.com/user/bigbadtech</u>

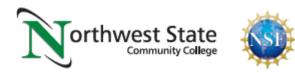

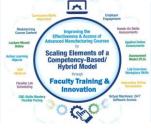

## Jim Pytel YouTube Channel:

● youtube.com/watch?v=XfcM4WhJmJc C

-

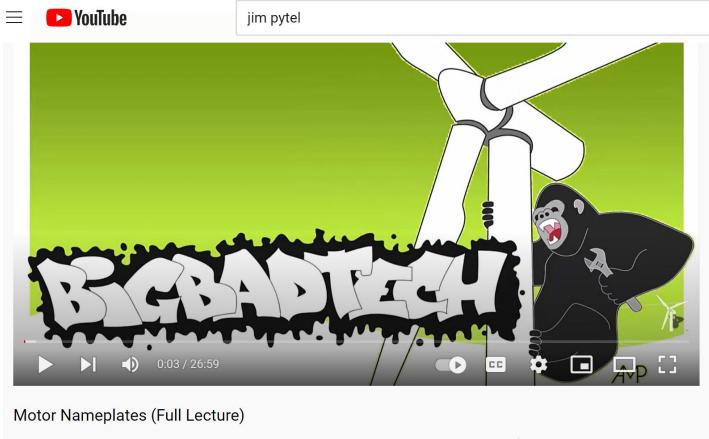

3,008 views • May 14, 2021

Jim Pytel 70K subscribers

SUBSCRIBE

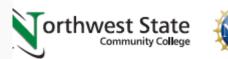

In this lesson we'll learn to interpret important manufacturer, electrical, and mechanical information

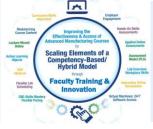

## Jim Pytel YouTube Channel:

| Menofactorer Info           |                                               |    |
|-----------------------------|-----------------------------------------------|----|
| Manufacturer                |                                               |    |
| Model                       |                                               |    |
| Serial Number               |                                               |    |
|                             | BALDOR                                        |    |
| Electrical Characteristics  | INDUSTRIAL MOTOR                              |    |
| Phase                       |                                               |    |
| Frequency                   | CAT. NO. VM3558                               |    |
| Voltage                     | SPEC. 35A13-872                               |    |
| Current                     | нр 2                                          |    |
| Power Factor                |                                               |    |
| Efficiency<br>Inrush Code   | VOLTS 208-230/460                             |    |
| Connection Diagrams         | AMPS 6.5-6.2/3.1                              |    |
|                             | R.P.M. 1725                                   |    |
|                             |                                               |    |
| Mechanical Characteristics: | FRAME 56C HZ 60 PH 3                          |    |
| Rated Power                 | SER. F. 1.15 CODE K DES B CLASS B             |    |
| Rated Speed<br>Design Code  |                                               |    |
| Frame                       | NEMA NOM. EFF. 82.5 % P.F. 77 %               |    |
| Enclosure                   | RATING 40C AMB-CONT                           |    |
| Insulation Class            |                                               |    |
| Temperature Data            | CC USABLE AT 208V 6.5 A                       |    |
| Duty Cycle                  | BEARINGS DE 6205 ODE 6203                     |    |
|                             | ENCL. TEFC SN F0410223431                     |    |
|                             |                                               | X  |
|                             | NEC. BY BALDOR ELECTRIC CO. U.S.A.            | 17 |
|                             | MFG. BY BALDOR ELECTRIC CO. U.S.A.<br>NP1256L |    |

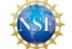

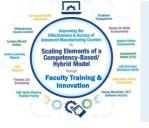

## How-To Videos for Session 1:

YouTube Video: T. Wylie, Video on Finding OER Videos and Simulations 042221 https://youtu.be/uo934NaFoxs

YouTube Video: T. Wylie, Video Searching for OER in Skillscommons 042221 https://youtu.be/ep4Erjg46bs

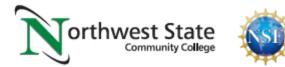

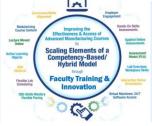

# The End of the Presentation

# Please email the presenter with Any questions you may have, as well as any feedback on the session (twylie@northweststate.edu)

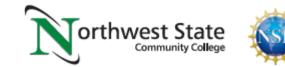